Nivel 3 • Análisis • Lineales • Teoría (03)

## **Representación gráfica de una función de proporcionalidad**

Sabemos dos características de la gráfica de una función de proporcionalidad:

- ✱ Es una línea recta.
- ✱ Pasa por el punto (0,0).

Por tanto, para poder completar la gráfica solo nos falta encontrar otro punto de la gráfica y unir los dos puntos mediante una línea recta.

## **Ejemplo 1**

**Enunciado**: representa gráficamente la función y= $\frac{3}{5}$ x

**Resolución**. Cuando la pendiente viene dada en forma de fracción, es una buena idea dar a la variable el valor del denominador de la fracción, porque así se obtiene un punto con coordenadas enteras. Si no fuera posible, cualquier valor distinto de cero valdría.

 $x=5$  ⇒  $y=\frac{3}{5}$ ·5=3 ⇒ el punto (5,3) pertenece a la

gráfica de la función.

Unimos los puntos (0,0) y (5,3) mediante una línea recta. La línea realmente es infinita, pero como nuestro espacio es limitado, solo dibujamos una parte. A la derecha vemos el resultado. Hemos marcado los dos puntos usados para que los veas, pero no es necesario hacerlo en la realidad.

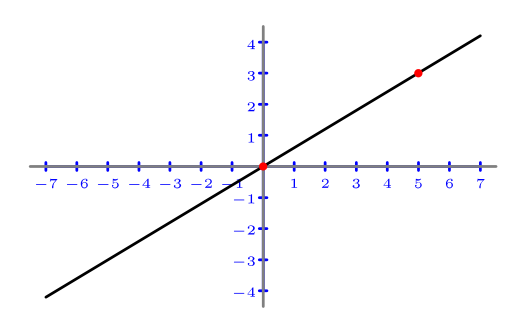

## **Ejemplo 2**

**Enunciado**: representa gráficamente la función  $y = -2x$ 

**Resolución**. La pendiente es un número entero, así que podemos dar a la variable independiente cualquier valor que nos permita calcular un punto con coordenadas con valores lo suficientemente comedidos para poder representarlo. En estas representaciones nos enfrentamos muchas veces a la situación de que los números que nos salen son muy grandes y no es fácil encontrar la escala adecuada.

 $x=2 \Rightarrow y=-2.2=-4 \Rightarrow$  el punto  $(2,-4)$  pertenece a la gráfica de la función.

Para estar más seguros de nuestra representación, perfectamente podemos calcular algún punto más. Además, como todos deben estar alineados, será fácil detectar fallos de cálculo.

 $x=-2 \Rightarrow y=-2.(-2)=4 \Rightarrow e1$  punto  $(-2.4)$  pertenece a la gráfica de la función.

Vemos a la derecha la gráfica obtenida.

## **Ejemplo 3**

**Enunciado**: representa gráficamente la función y=– $\frac{1}{2}$  $\frac{1}{3}$  x

**Resolución**:  $x=3 \Rightarrow y=-1 \Rightarrow$  obtenemos el punto  $(3,-1)$ .

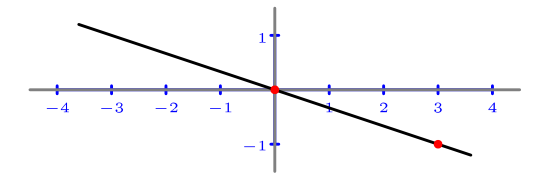